## Download the document microsoft word 2013 templates

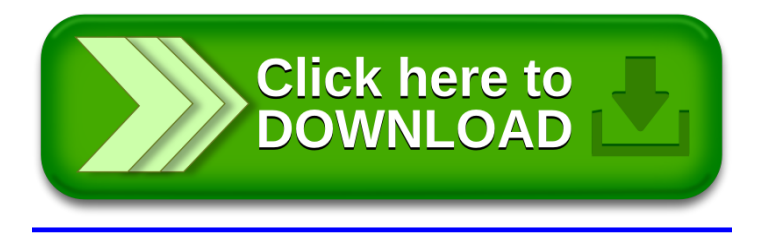